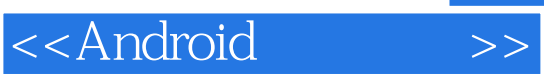

- 13 ISBN 9787121179938
- 10 ISBN 7121179938

出版时间:2012-9

页数:440

PDF

更多资源请访问:http://www.tushu007.com

, tushu007.com

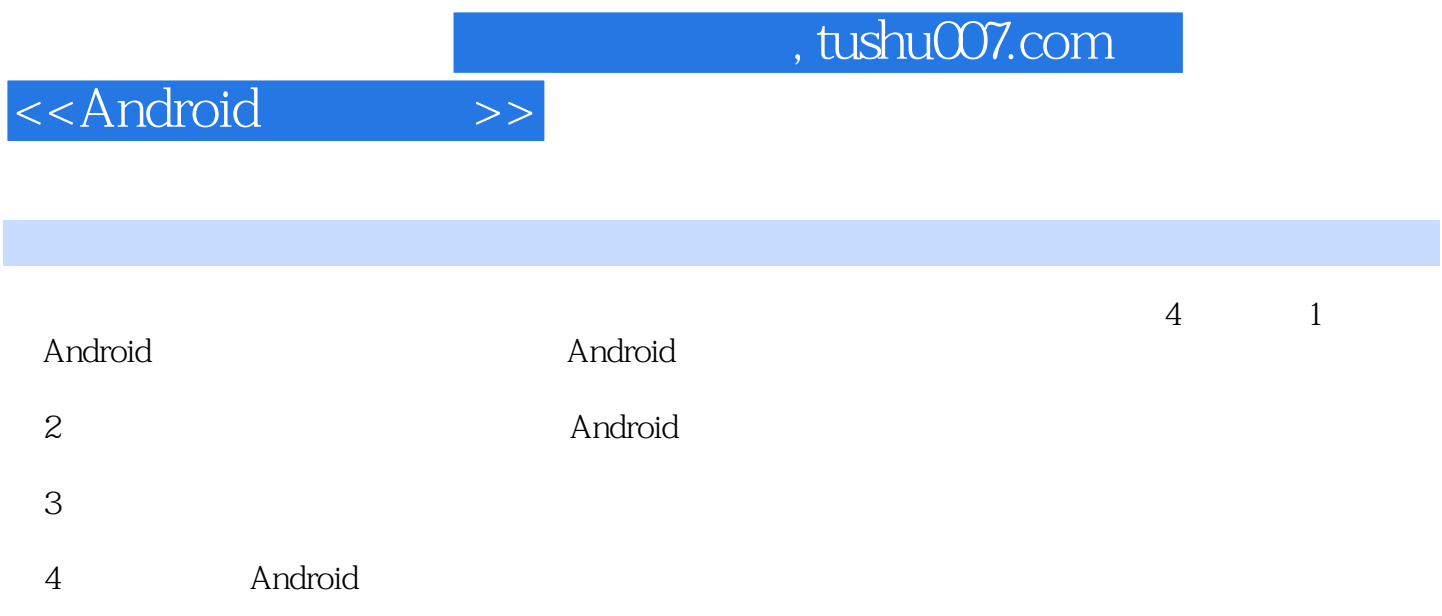

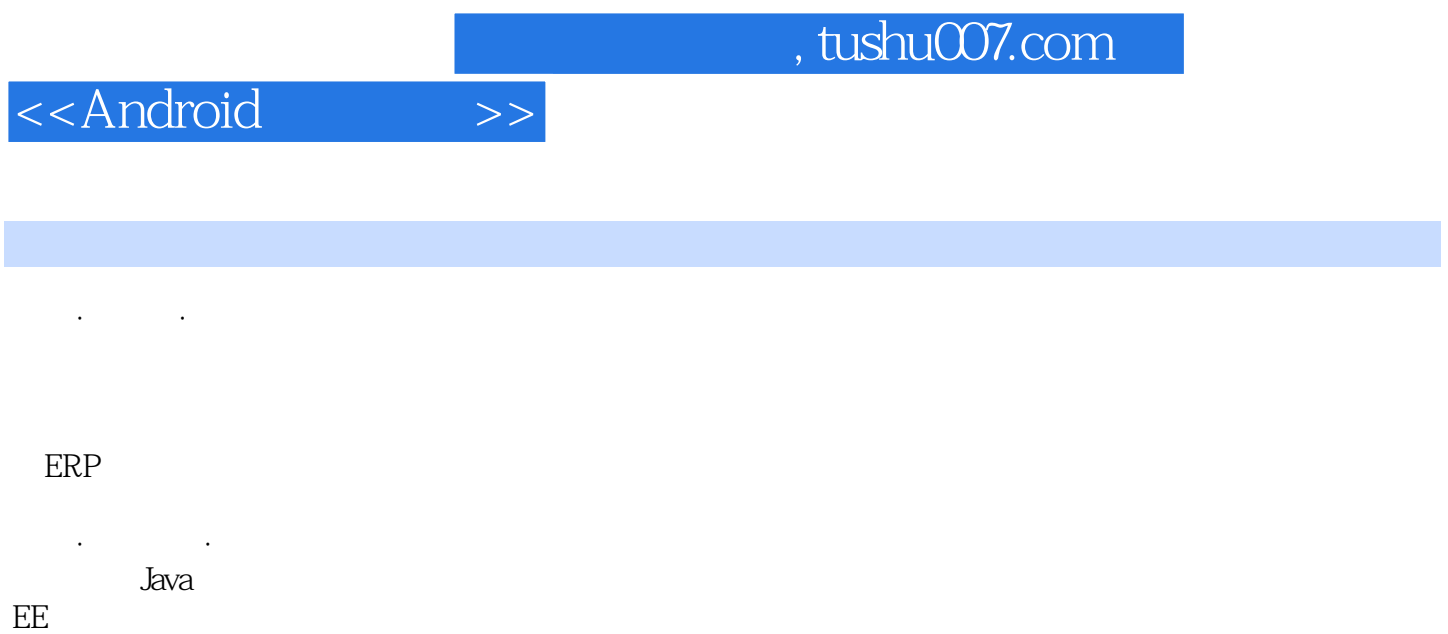

 $EE$ 

2009 Android

 $J2ME$  $\mathsf{Android}$ 

, tushu007.com

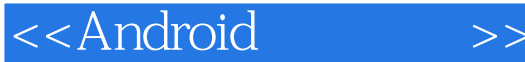

1 -- Android 1 Android  $1.1$  Android  $1.1.1$  Android  $1.1.2$  Android  $1.2$  Android  $1.2.1$  Android  $1.22$  Android  $1.3$  Android  $1.31$  Android  $1.32$  Android 1.3.3 Android 2 Android 2.1 Android 2.1.1 JDK、Eclipse、Android SDK、Android **ADT** 2.1.2 JDK 2.1.3 Eclipse  $21.4$  SDK ADT Eclipse  $22$ Android ——Android SDK 2.2.1 Android SDK 2.2.2 android.jar 2.2.3 Android SDK 2.3 Android  $231$  Linux  $232$ Mac OS  $3<sub>1</sub>$ 3.1 Android  $31.1$  Android  $31.2$  Android 3.2 Android 32.1 Android 3.2.2 gen R.java 3.2.3 AndroidManifest.xml  $324$  res 3.3 Android APK 331 Android APK 332 Android APK 3.3.3 Android APK 2 and  $\overline{\phantom{a}}$  and  $\overline{\phantom{a}}$  $4\,$ 4.1 项目演示  $4.1.1$ 4.1.2

## <<Android

4.1.3 4.2 4.2.1 4.2.2 4.3  $4.31$ 4.32  $4.4$ 4.4.1 TextView 4.4.2 Button 4.4.3 ScrollView 4.4.4 Android Layout  $4.4$ 5 Intent 4.4.6 Spinner 4.4.7 CheckBox 4.4.8 RadioGroup RadioButton 4.4.9 AutoCompleteTextView MultiAutoCompleteTextView 4.4.10 ProgressBar SeekBar RatingBar 4.4.11 ToggleButton 4.4.12 AnalogClock DigitalClock 4.4.13 DatePicker TimePicker 4.4.14 ImageSwitcher Gallery 4.4.15 GridView 4.4.16 ExpandableListView 4.4.17 ZoomButton ZoomControls 4.4.18 TextSwitcher 4.4.19 TabHost TabActivity 5 Android  $5.1$  $5.1.1$  $5.1.2$  $5.1.3$  $5.2$  $5.21$ 5.2.2 Android 5.2.3 Android 5.3  $5.31$ 5.32  $54$ 5.4.1 ImageView 5.4.2 Adapter 5.4.3 Toast

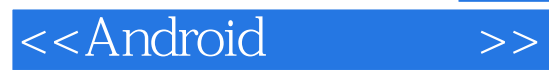

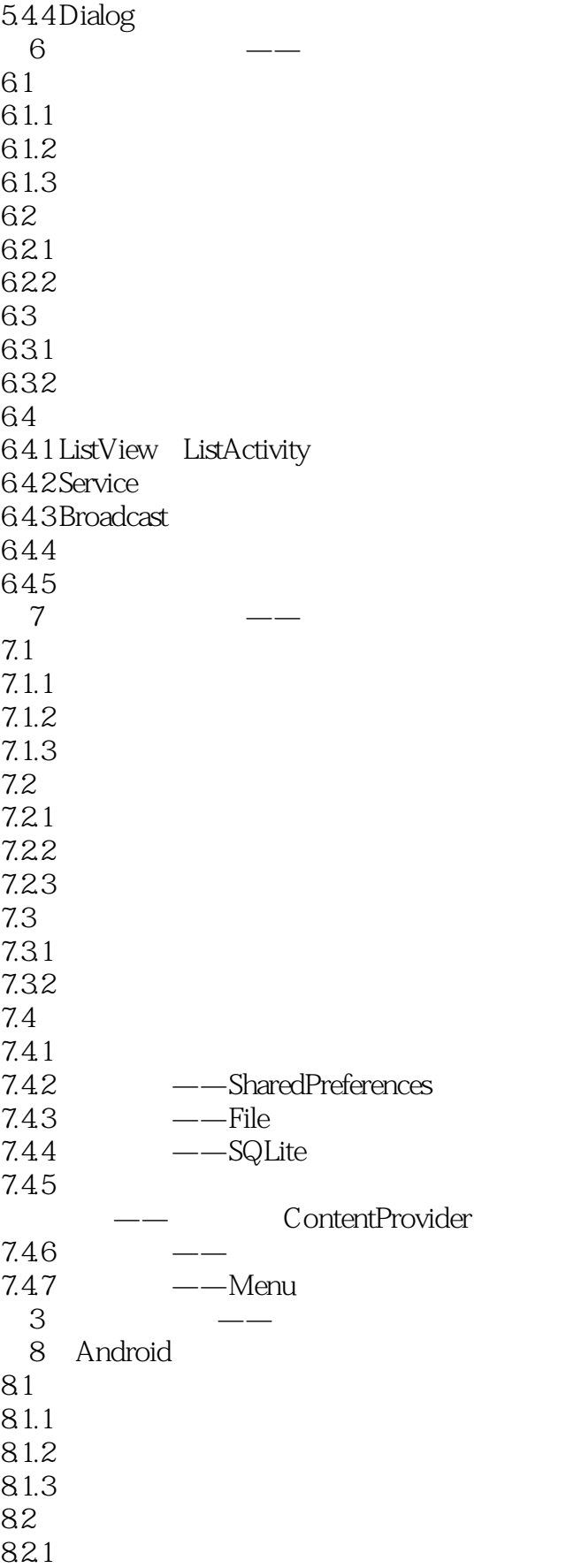

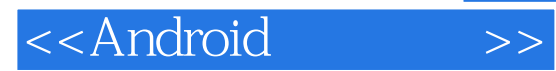

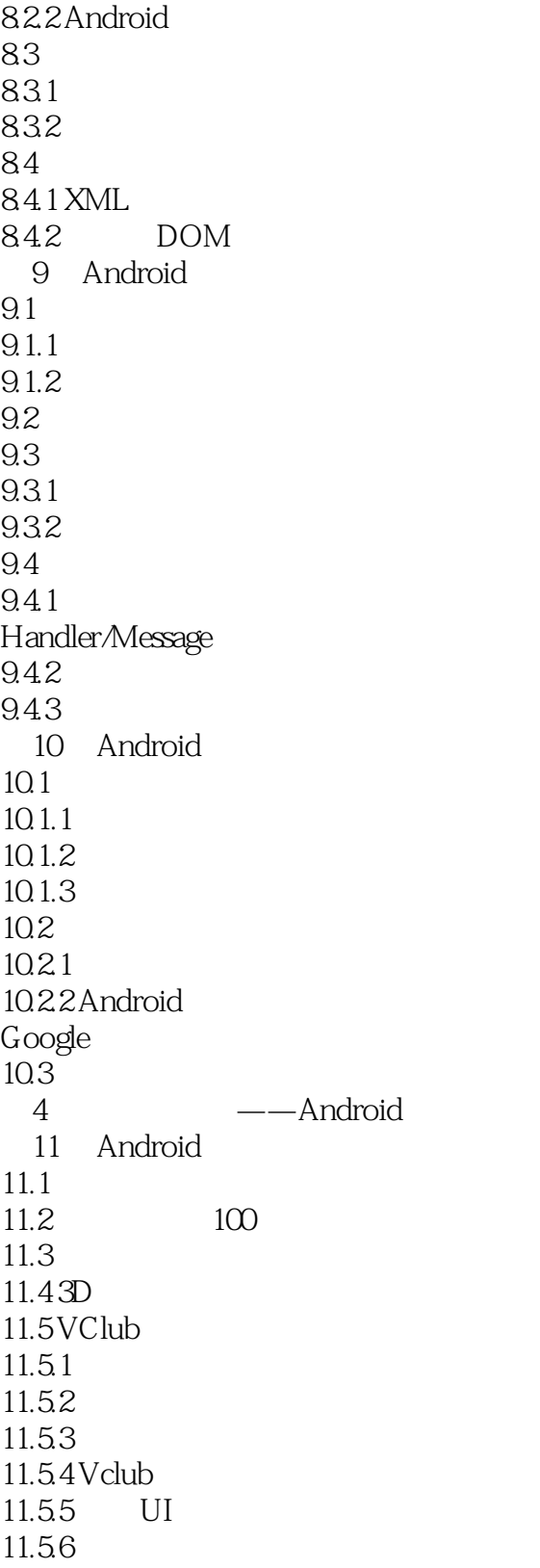

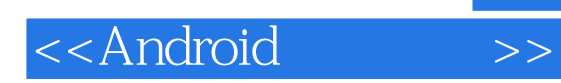

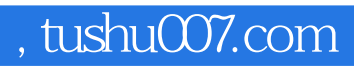

本站所提供下载的PDF图书仅提供预览和简介,请支持正版图书。

更多资源请访问:http://www.tushu007.com